# AutoCAD Crack Product Key Full For Windows

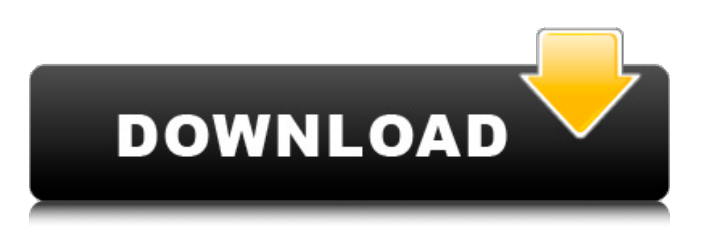

### **AutoCAD For Windows (2022)**

AutoCAD Crack For Windows is one of the most used CAD programs. Currently, over six million people use AutoCAD and approximately 4.8 million people have AutoCAD subscriptions. Program Features There are numerous features in AutoCAD. In this guide, we'll cover a couple of common and useful features that make AutoCAD stand out from the crowd of other CAD programs. Estimating Tools Probably the first feature that comes to mind when AutoCAD is mentioned is the ability to create architectural-type drawings. The ability to create three-dimensional models for mechanical, structural, and architectural designs in AutoCAD is one of the most popular reasons for switching from another CAD program. To help you visualize the 3D models in AutoCAD, it's worth mentioning that AutoCAD can be used as a stand-alone 3D modeler. That is, in addition to creating 2D drawings, you can also create 3D models of buildings, plants, furniture, machines, and other things. Creating AutoCAD Models In the following section, we'll go over how to use different 3D model features in AutoCAD, including creating 3D models from 2D drawings and creating 3D models from 2D drawings. Creating 3D Models From 2D Drawings Perhaps the easiest way to create a 3D model is to create a 2D drawing that has dimensions, lines, and angles. To begin creating a 3D model, click the icon located in the lower left-hand corner of the drawing window. This icon is a three-dimensional (3D) view of the drawing, and will help you better understand how AutoCAD interprets your drawing. You may choose to create a 3D model from a 2D drawing with the AutoCAD Drafting toolbar (see Figure 1). If you select this option, all lines and text that are defined in the 2D drawing will be converted to 3D lines and 3D text, and all 3D dimensions will be automatically updated to match the 2D drawing. Figure 1. Using the Drafting toolbar, you can convert 2D drawings to 3D models. Creating 3D Models From 2D Drawings To create a 3D model from a 2D drawing, you need to use the 3D Modeling toolbar. To activate the 3D Modeling toolbar, click the icon located in

### **AutoCAD**

Command line scripting (CLS). This scripting language is a simple, text-based language like BASIC. It is used to automate common CAD operations. There are two options for scripting: general scripting language like BASIC and AutoCAD Free Download commands. The general scripting language is used to create customised plugins using the AutoLISP programming language. The other option is AutoCAD Cracked 2022 Latest Version commands, in which users must write code in AutoLISP to get the desired results. Interoperability Autodesk recognizes Autodesk Maya as an "add-on" for AutoCAD. AutoCAD is also compatible with Rhino's 3D rendering software. Previous versions The first version of AutoCAD for DOS was released in 1987. In 1993, the product was renamed to Autocad, and the first version for the Macintosh was released in 1994. The first version for Windows was released in 1996, and version 1.5 for the Windows CE operating system was released in 1998. Since then, there have been updates to AutoCAD through all the following versions. Acquisitions and mergers In January 2008, Inventec acquired Digidesign for US\$129 million. This acquisition added Maya, Photoshop, Sound Forge, and After Effects to AutoCAD. In December 2010, Autodesk announced that they would be acquiring the Alias Technologies division, which contained the digital content management applications Media Composer and Smoke. In March 2012, Autodesk acquired Alias Systems Corp. The acquisition brought Alias products to AutoCAD and other Autodesk software. AutoCAD-based AutoCAD has been used as the base for many applications. AutoCAD is used to design architectural, civil engineering, and mechanical engineering projects, and architectural plans. AutoCAD is also used for fabrication and drafting. Applications such as AutoCAD Architecture, AutoCAD Electrical, AutoCAD Mechanical, and AutoCAD Structural (see below) extend the functionality of AutoCAD. AutoCAD-based applications are generally used in educational environments. AutoCAD Civil 3D and AutoCAD Architecture are considered to be industry standard CAD applications and they are the primary industry standard architecture applications. Automation and scripting Windows API Windows API is the Microsoft Windows and UNIX interface to other application programming interfaces (APIs). AutoCAD's API is ca3bfb1094

# **AutoCAD**

Open the keygen file using your autocad or Autodesk AutoCAD. Double click on the "AACADcad2016-dv9.cad" file. Enter the license key and click "Ok" to begin. The crack will be installed and your Autocad 2016 is now unlocked. To activate the crack: Double click on the "AACADcad2016-dv9.cad" file. Enter the license key and click "Ok". Select the language you wish to use (English, French, Italian, German, Spanish, Russian). Select the option you want (Home, Student or Custom). Select the option you wish to use for the 1st floor (Single user or Multi user). Click on the option you want (Home, Student or Custom). Select the option you wish to use for the 2nd floor (Single user or Multi user). Click on the option you want (Home, Student or Custom). Click on the option you wish to use for the 3rd floor (Single user or Multi user). Click on the option you want (Home, Student or Custom). Click on the option you wish to use for the 4th floor (Single user or Multi user). Click on the option you wish to use for the 5th floor (Single user or Multi user). Click on the option you wish to use for the 6th floor (Single user or Multi user). Click on the option you wish to use for the 7th floor (Single user or Multi user). Click on the option you wish to use for the 8th floor (Single user or Multi user). Click on the option you wish to use for the 9th floor (Single user or Multi user). Click on the option you wish to use for the 10th floor (Single user or Multi user). Click on the option you wish to use for the 11th floor (Single user or Multi user). Click on the option you wish to use for the 12th floor (Single user or Multi user). Click on the option you wish to use for the 13th floor (Single user or Multi user). Click on the option you wish to use for the 14th floor (Single user or Multi user). Click on the option you wish to use for the 15th floor (Single user or Multi user). Click on the option you wish to use for the 16th floor

#### **What's New in the?**

Import and use vector shapes from Google Drawings and Google SketchUp. (video: 1:50 min.) Use a field to activate annotation options without opening the current drawing (video: 2:10 min.) Apply major version upgrades from the command line. (video: 1:35 min.) Reduce document and script size by 50% using DXF compression. (video: 1:45 min.) Plus, AutoCAD is now available on the Mac App Store. And more... Drawing Manager: Use new context menus to quickly navigate your drawings. (video: 3:20 min.) Explore, browse, and edit multiple drawings simultaneously. (video: 2:55 min.) Keep drawings organized by moving them to new folders. (video: 2:20 min.) Additional resources We will continue to add more resources and tools to help you learn AutoCAD for 2019, including: AutoCAD for Windows 2019. AutoCAD Standard 2019. AutoCAD Tutorial AutoCAD User Guide. AutoCAD Technical Library. AutoCAD on the App Store. AutoCAD Image Guide. Flash Video Tutorials At Autodesk, we are committed to helping users learn and succeed with AutoCAD. Check out these resources for free to help you enhance your skills and get the most out of AutoCAD, from 2D to 3D: If you are using the 64-bit software or developing an application using 64-bit libraries, read and use Autodesk's 64-bit development resources. We have recently reorganized and enhanced the library of AutoCAD videos. Check out these new and updated videos, which include tutorials, demonstrations, and answers to frequently asked questions. If you need additional help, refer to the following: Not finding what you need? Contact our staff for additional assistance, information, and support. "I've been using AutoCAD for several years now," said Stanko Aranov, Global Lead - AutoCAD Solutions, Autodesk. "I'm excited to be able to share this new release with my colleagues, customers, and, most importantly, our users. They are an important part of our success." Product documentation

# **System Requirements For AutoCAD:**

Minimum: OS: Windows 7/8/8.1/10 (64-bit only) Processor: Intel Core i5-4570, AMD FX-6350 or equivalent Memory: 4GB RAM Graphics: Nvidia GeForce GTX 660 / Radeon HD 7870 or equivalent DirectX: Version 11 Network: Broadband Internet connection Storage: 2GB available space Additional Notes: The game requires an internet connection to play and is not recommended for offline play. If you are

Related links:

<https://ayusya.in/autocad-crack-full-product-key-free-3/> <http://cloudconsultingcompanies.com/wp-content/uploads/2022/07/quinirin-1.pdf> https://www.bellove.be/wp-content/uploads/2022/07/autocad for windows.pdf <https://thecryptobee.com/autocad-mac-win-5/> [https://netcityme.com/wp-content/uploads/2022/07/AutoCAD\\_\\_Crack\\_-1.pdf](https://netcityme.com/wp-content/uploads/2022/07/AutoCAD__Crack_-1.pdf) <https://realtorstrust.com/wp-content/uploads/2022/07/polirose.pdf> <https://arseducation.com/autocad-crack-incl-product-key/> <https://www.shankari.net/wp-content/uploads/2022/07/AutoCAD-19.pdf> <http://travelfamilynetwork.com/?p=39577> <https://outdoormingle.com/wp-content/uploads/2022/07/AutoCAD-44.pdf> <https://www.greatescapesdirect.com/2022/07/autocad-pc-windows-2022-latest/> <http://rackingpro.com/?p=44053> <https://1w74.com/autocad-2022-24-1-crack-x64/> <https://myblogtime.com/wp-content/uploads/2022/07/AutoCAD-62.pdf> <https://mommark-landsby.dk/wp-content/uploads/kamdori.pdf> <http://allindiaherb.com/?p=15056> <http://www.jbdsnet.com/?p=29091> [https://earthoceanandairtravel.com/wp](https://earthoceanandairtravel.com/wp-content/uploads/2022/07/AutoCAD_Crack___Activation_X64_Updated.pdf)[content/uploads/2022/07/AutoCAD\\_Crack\\_\\_\\_Activation\\_X64\\_Updated.pdf](https://earthoceanandairtravel.com/wp-content/uploads/2022/07/AutoCAD_Crack___Activation_X64_Updated.pdf) <http://1room.dk/wp-content/uploads/2022/07/yakylanc.pdf> <https://gametimereviews.com/autocad-free-registration-code-free-download-final-2022-2/>